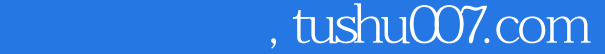

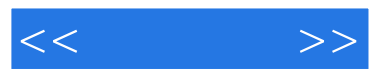

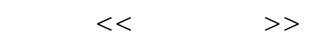

- 13 ISBN 9787115126382
- 10 ISBN 7115126380

出版时间:2004-10-1

页数:314

 $\mathcal{L}$ 

字数:493000

extended by PDF and the PDF

更多资源请访问:http://www.tushu007.com

## $,$  tushu007.com

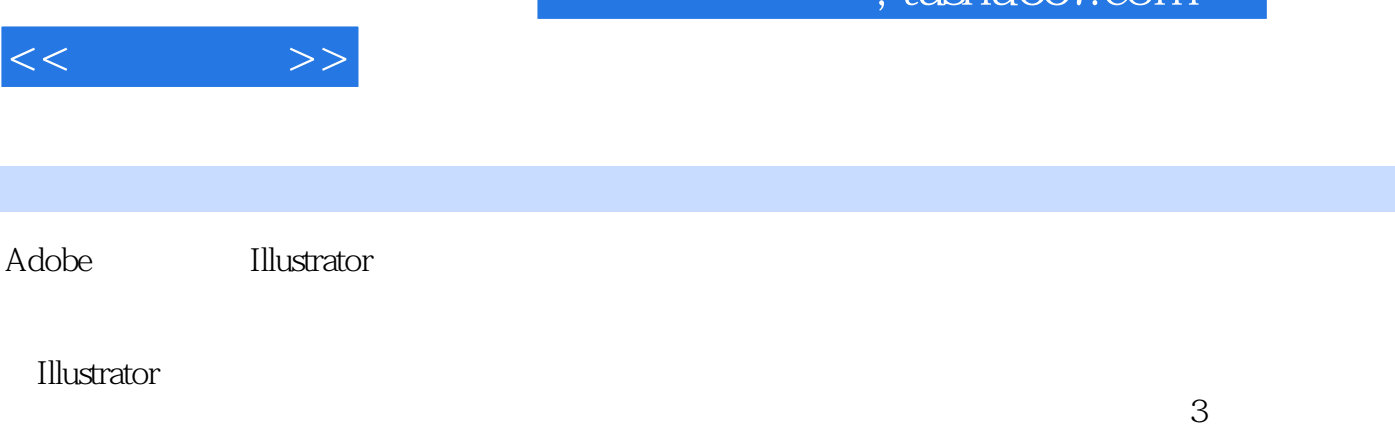

 $\Box$ lustrator

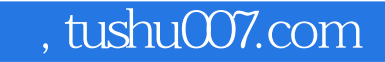

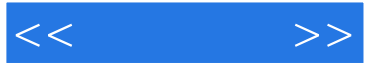

 $11$ 

 $1$  1 2 3 4 5 6 2  $\begin{bmatrix} 1 & 1 & 2 & 3 & 3 & 3 \end{bmatrix}$  $[$   $]$   $[$   $]$   $[$   $]$   $[$   $]$   $[$   $]$   $[$   $]$   $[$   $]$   $[$   $]$   $[$   $]$   $[$   $]$   $[$   $]$   $[$   $]$   $[$   $]$   $[$   $]$   $[$   $]$   $[$   $]$   $[$   $]$   $[$   $]$   $[$   $]$   $[$   $]$   $[$   $]$   $[$   $]$   $[$   $]$   $[$   $]$   $[$   $]$   $[$   $]$   $[$   $]$   $[$   $4 \t 4 \t 1 \t 2 \t 3[$  $4$  5 5 6 7 CIS ——  $8$  CIS —— error 9 CIS —— 10

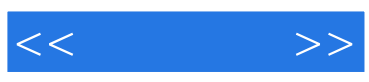

本站所提供下载的PDF图书仅提供预览和简介,请支持正版图书。

更多资源请访问:http://www.tushu007.com